# **F PEPPERL+FUCHS** Download Download Download

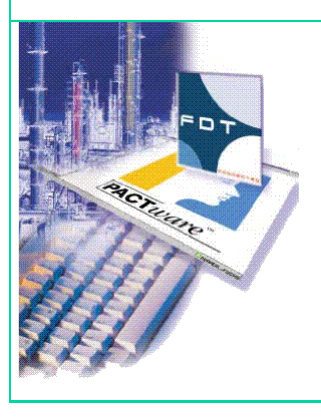

## **PACTware 3.6 SP1 (3.6.0.3)**

## **Solved issues with PACTware 3.6 SP1 (3.6.0.3) (P+F relevant issues)**

**1** 

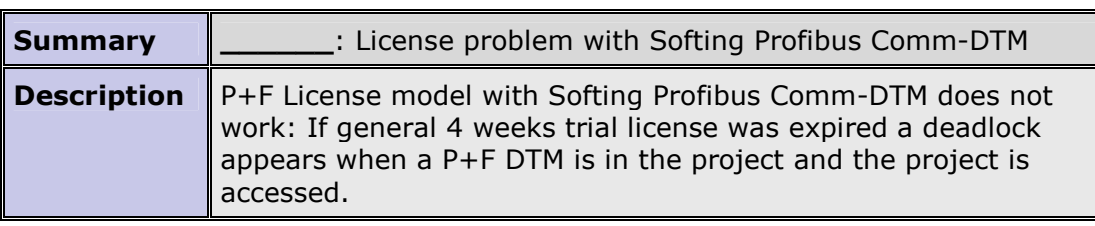

#### **2**

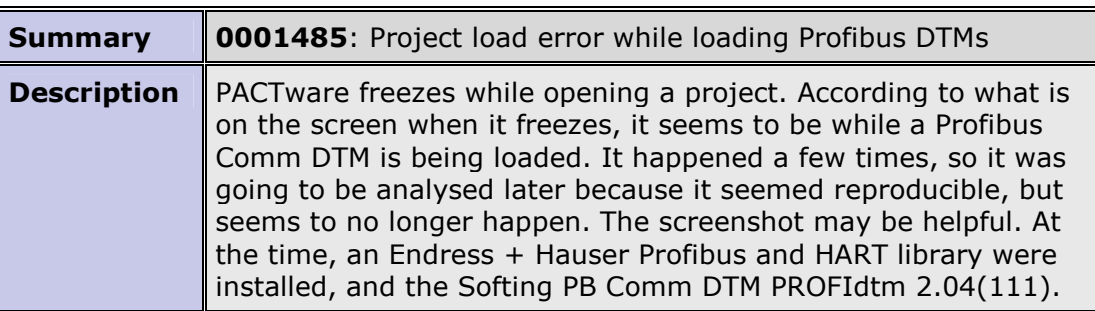

**3** 

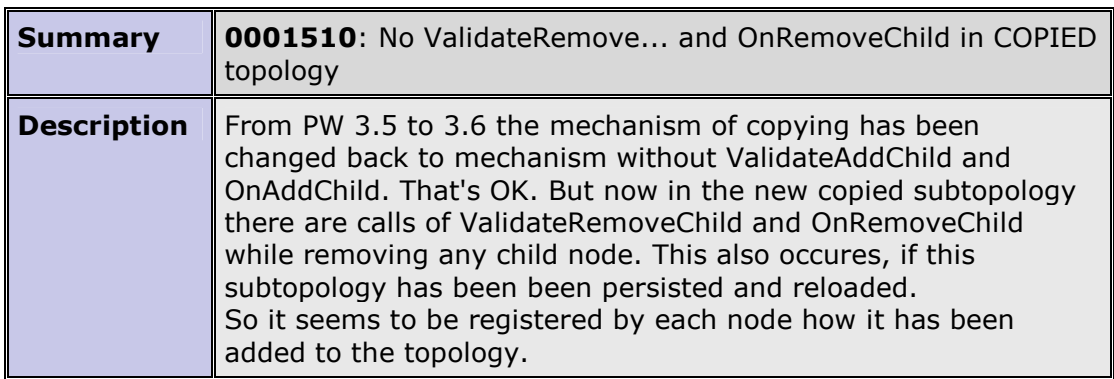

## **Still pending issues with PACTware 3.6 SP1 (3.6.0.3) (P+F relevant issues)**

### **1**

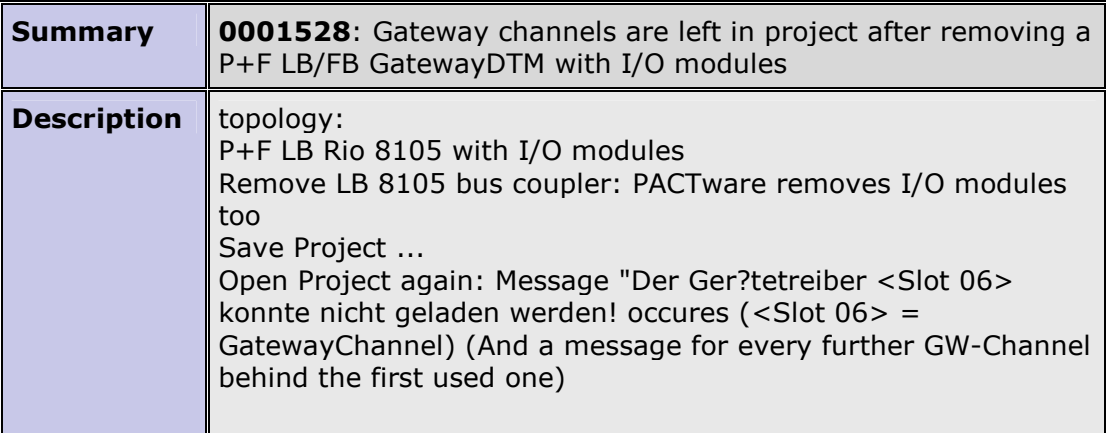